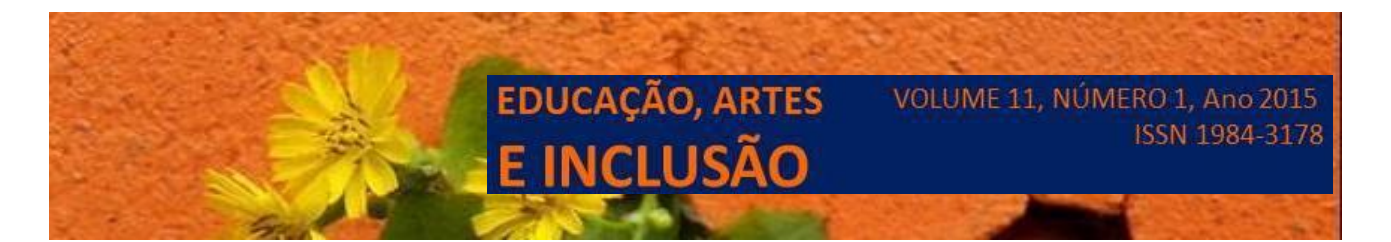

# **NORMAS PARA AUTORES**

1. Os artigos devem ser digitados com o processador de texto MSWORD FOR WINDOWS, tamanho  $A4$  (210 mm x 297mm), com título, sem o nome do(s) autor(es).

1.1. A identificação do autor será feita no próprio sistema, no momento da submissão à qual terá acesso apenas o editor, sob a política de avaliação "cega".

1.2. Os artigos deverão ser adequados às normas e ao novo acordo ortográfico antes da submissão.

ATENÇÃO: APÓS O ACEITE DO ARTIGO e a sua revisão final, os autores deverão colocar um breve curriculum (sempre em português, fonte 11, alinhamento justificado) na última página, em seguida às referências, informando instituição de origem, cargos acadêmicos, se o artigo resulta de projeto de pesquisa, se é financiado, entre outras informações consideradas relevantes e que tenham relação com o conteúdo do artigo. Informar e-mail para contato.

# **2. FORMATAÇÃO DO TEXTO**

• Dimensão do texto: deverá ter de 15 a 25 laudas. Espaço 1,5.

• Título do trabalho: em português e em inglês, separados por espaços simples. Usar maiúsculas e negrito, fonte Times, 12, centralizado, espaço simples para as linhas do título.

. Nome do (s) autor (es): dois espaços abaixo do título. Somente as iniciais maiúsculas, Times, fonte 12, seguida da instituição de origem

• Resumo: letras maiúsculas, negrito, máximo de 08 linhas, espaço simples, fonte 11. O resumo deverá ser conciso, claro, coeso e completo, apresentando: 1. tema da pesquisa; 2. principais objetivos; 3. metodologia utilizada; 4. principais descobertas do estudo; 5. principais conclusões. Não inserir nomes de autores e datas no resumo. Não colocar o artigo como sujeito personificado. Ex: "este artigo reflete", "este artigo desenvolve". Ao invés, usar 1ª ou 3ª pessoa. Ex: "Neste artigo faremos...". Atenção: seguir as mesmas normas para o Abstract.

Palavras-chave: expressão escrita em letras maiúsculas, negrito, após o resumo. Poderão ser escritas três palavras-chave em português, letras minúsculas, separadas por vírgulas, sem ponto final.

Keywords: expressão escrita em letras maiúsculas, negrito, após o abstract. Poderão ser escritas três palavras-chave em inglês, letras minúsculas, separadas por vírgulas, sem ponto final.

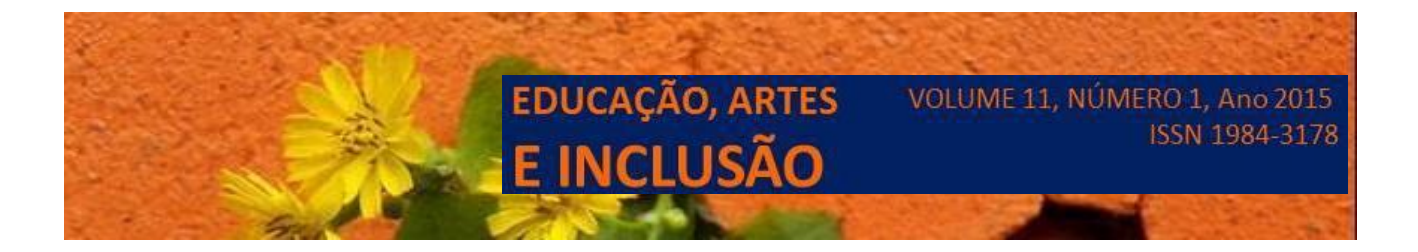

Dar dois espaços após as keywords, antes do título das seções. Dar dois espaços antes e depois de cada título das seções e subseções.

• Títulos das seções e subseções: fonte 12, primeira letra maiúscula e demais minúsculas, negrito. Caso o título seja longo, com mais de uma linha, colocar espaço simples entre essas linhas.

• Caso haja necessidade de destacar algum termo, no texto, fazê-lo apenas em itálico.

• O artigo deverá ter introdução, desenvolvimento (seções e subseções), considerações finais e referências.

Tabelas, quadros: o conteúdo deve ser colocado em fonte 10, espaço simples. Legendas: fonte 9, espaço simples, imediatamente abaixo do elemento que referencia.

• Citações: com três linhas ou mais, deverão ser recuadas em 4 cm da margem esquerda. Times, alinhamento justificado, espaço simples, fonte 11, sem itálico, sem aspas. As citações serão indicadas no corpo do texto por chamadas assim: (CHAUI, 2002, p. 57). Citação com até duas linhas: sem recuo, no próprio corpo do texto, entre aspas, seguida da indicação bibliográfica (CHAUI, 2002, p. 57).

# **3.Citações em outras línguas:**

de fragmentos teóricos: o autor poderá fazer a tradução no próprio corpo do texto, seguida da referência bibliográfica e da observação "Tradução nossa". Ex: (FESTINO, 2008, p. 12. Tradução nossa).

Poderá também, caso queira, colocar o fragmento na língua original em rodapé, com a expressão: Cf.o trecho original: e inserir o texto entre aspas.

de fragmentos literários: o autor poderá fazer a tradução no próprio corpo do texto, seguida da referência bibliográfica e da observação "Tradução nossa". Ex: (CONRAD, 1994, p. 22-24. Tradução nossa).

O autor, obrigatoriamente, deverá colocar o fragmento na língua original em rodapé, com a expressão: Cf.o trecho original: e inserir o texto entre aspas.

• Notas explicativas: evitar notas de rodapé. Se necessárias, colocá-las ao final da página. Referências bibliográficas devem ser apresentadas no próprio texto. Ex: (ANDRADE, 1980, p. 7).

• Referências bibliográficas: usar só a palavra "Referências". Devem ser apresentadas nas

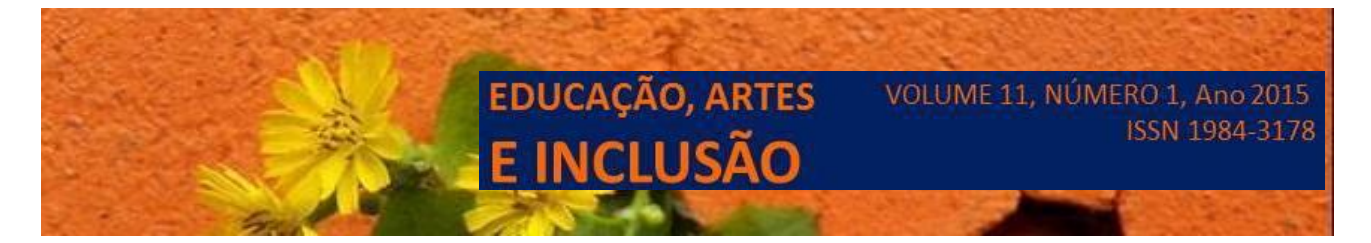

referências somente as obras que foram efetivamente citadas no corpo do texto. Quando citados no corpo do texto, os títulos das obras devem ser colocados em negrito. Cada referência deve ser colocada em espaço simples. Colocar espaço duplo entre as referências.

As Referências devem ser colocadas em ordem alfabética ao final do texto, seguindo a NBR 6023.

Exemplos:

LIVRO

GOMES, L.G.F.F. Novela e sociedade no Brasil. Niterói: EdUFF, 1998.

#### ARTIGO EM PERIÓDICO

ANDRÉ, R.M.L.; LACERDA, P.O. O cão e o homem no romance Los perros hambrientos, de Ciro Alegria. Polifonia, Cuiabá, nº20, p.151-173, 2009.

## TRABALHO APRESENTADO EM EVENTO

BRAYNER, A R A; MEDEIROS, C.B. Incorporação do tempo em SGDB orientado a objetos. In: SIMPÓSIO BRASILEIRO DE BANCO DE DADOS, 9., 1994, São Paulo. Anais...São Paulo: USP, 1994, p.16-29.

## DISSERTAÇÃO E TESE

COX, Maria Inês Pagliarini. Je est un mot d'ordre: escritas em torno de sujeito, linguagem e educação. Campinas, SP, 1989. 196f. Tese (Doutorado em Educação) – Universidade Estadual de Campinas, UNICAMP, 1989.

#### DOCUMENTO COM AUTORIA DE ENTIDADE

BIBLIOTECA NACIONAL (Brasil). Relatório da Diretoria - Geral: 1984. Rio de Janeiro, 1985, 40p.

ARTIGO E/OU MATÉRIA DE REVISTA, BOLETIM ETC EM MEIO ELETRÔNICO

RIBEIRO, P.S.G. Adoção à brasileira: uma análise sóciojurídica. Dataveni@, São Paulo, ano 3, n.18, ago.1998. Disponível em: Acesso em: 10 set. 1998.

#### **4. Anexos:**

 odem ser empregados no caso de listagens extensivas, estatísticas e outros elementos de suporte.

#### **5. IMPORTANTE**

Assegurando a Avaliação por Pares Cega

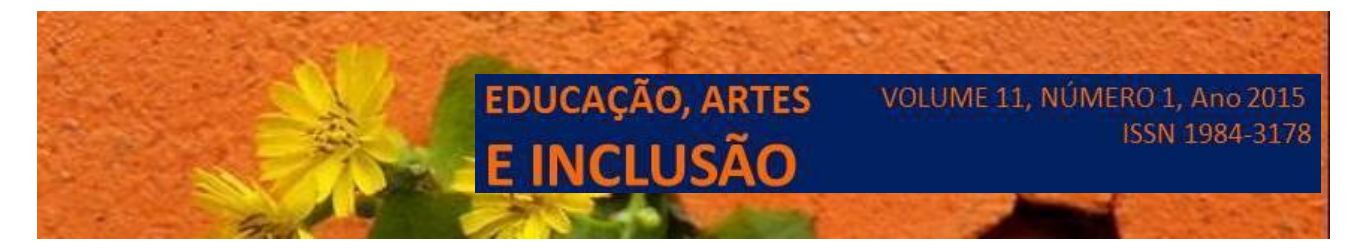

Para assegurar a integridade da avaliação por pares cega, para submissões à revista, deve-se tomar todos os cuidados possíveis para não revelar a identidade de autores e avaliadores entre os mesmos durante o processo. Isto exige que autores, editores e avaliadores (passíveis de enviar documentos para o sistema, como parte do processo de avaliação) tomem algumas precauções com o texto e as propriedades do documento:

Os autores do documento excluiram do texto nomes, substituindo com "Autor" e o ano em referências e notas de rodapé, em vez de nomes de autores, título do artigo, etc. Em documentos do Microsoft Office, a identificação do autor deve ser removida das propriedades do documento (no menu Arquivo > Propriedades), iniciando em Arquivo, no menu principal, e clicando na sequência: Aqruivo > Salvar como... > Ferramentas (ou Opções no Mac) > Opções de segurança... > Remover informações pessoais do arquivo ao salvar > OK Salvar. Em PDFs, os nomes dos autores também devem ser removidos das Propriedades do Documento, em Arquivo no menu principal do Adobe Acrobat.

## **6. Declaração de Direito Autoral**

Os artigos publicados pela revista são de uso gratuito, destinados a aplicações educacionais e não comerciais. Os direitos autorais são todos cedidos à revista. Os artigos cujos autores são identificados representam a expressão do ponto de vista de seus autores e não a posição oficial da Revista Linhas ou do Programa de Pós-Graduação em Educação da Universidade do Estado de Santa Catarina.

#### **7. Política de Privacidade**

Os nomes e endereços informados nesta revista serão usados exclusivamente para os serviços prestados por esta publicação, não sendo disponibilizados para outras finalidades ou a terceiros.